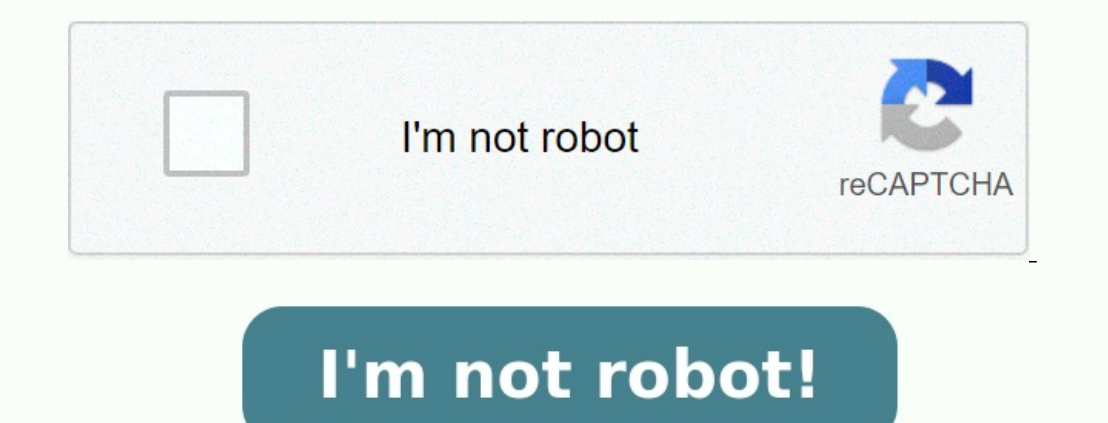

**Gym training plan template excel**

How to make a training plan gym. Weekly gym training plan. Example for training plan. Gym schedule plan. Workout training schedule template.

Tuesday, February 21, 2023 Fitness Tips & Advice All blog posts Halten Sie Ihre besten Momente mit unseren Premium-Fotoalbumvorlagen fest. JETZT DIE VORLAGEN HERUNTERLADEN. Ganz gleich, ob Sie für einen 10-Kilometer-Lauf t und Fitness begleiten. Mithilfe einer Fitnessvorlage können Sie Ihren Fortschritt verfolgen und Ihre Ziele im Blick behalten. Verwenden Sie eine Excel-Trainingsvorlage, um Ihre Cardio- und Krafttrainingszeit nachzuverfolge neue Übungen oder Routinen einzuführen. Ein Abnahme-Tracker ist eine weitere hilfreiche Fitness-Vorlage, vor allem für Personen, die etwas mehr Unterstützung benötigen. Eine farbige Grafik, die darstellt, wie viele Kilo Sie abgenommen haben, kann sehr motivierend sein.

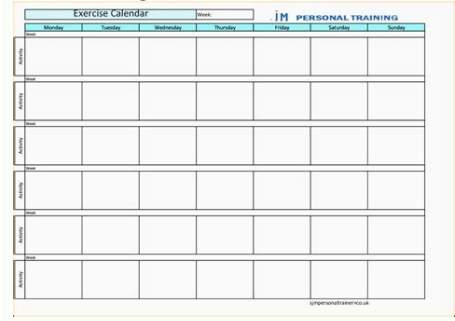

Wenn Sie einen detaillierteren Uberblick über Ihre Gesundheit haben möchten, wählen Sie eine Fitness-Vorlage aus, die BMI und Körperfett berechnet, oder eine Gesundheitsvorlage, um Blutdruck und Glukosewerte zu verfolgen. Unabhängig davon, welches Fitnessprotokoll Sie auswählen, dessen tägliche Nutzung erhöht Ihr Bewusstsein im Hinblick auf Ihre Aktivitäten. Laden Sie die Gesundheitsvorlagen herunter, die Sie für ein gesünderes Leben benöti DIE VORLAGEN HERUNTERLADEN. Gute Vorsätze sind nicht nur zum Neuen Jahr sinnvoll. Gerade im Sport neigt man dazu einfach drauflos zu trainieren und nach ein paar Tagen oder Wochen kraftlos aufzugeben. Ein Trainingsplan kan nehr Gewicht beim Bankdrücken stemmen, 10 km in unter 40 Minuten laufen, das Handicap im Golfen um 5 Punkte verbessern, im Tennis häufiger gegen die Partner gewinnen in Zeit X zu schaffen und vieles mehr.. Wichtig ist, das icht einfach nur zu sagen, dass man dieses oder jenes erreichen will. Man muss auch einen Zeitpunkt festlegen bis wann man das Ziel erreicht haben will. Beim Trainingsplan fängt man also damit an, das Ziel inhaltlich zu de Mikro. Dafür habe ich drei Pläne in einer Excel-Datei vorbereitet: Die Monatsübersicht, den Wochenplaner und für die Details den Tagesplaner. In der Monatsübersicht sollte man natürlich noch die Zahlen (das Datum) entsprec nonatsansicht wird erzüberen micht schwer fallen.. Trainingsplan Monatsansicht Wichtig ist in der Wochenübersicht unter Ziele zu definieren, was man erreichen möchte (genau wie unter Notizen in der Monatsansicht) Die Woche Trainingseinheiten definieren und sich Anmerkungen dazu machen: Tagesziele für die Fitness Es gibt zahlreiche andere Fitnesspläne, die ich online gefunden habe. Die meisten waren mir zu kompliziert (wieviele Kalorien wurde

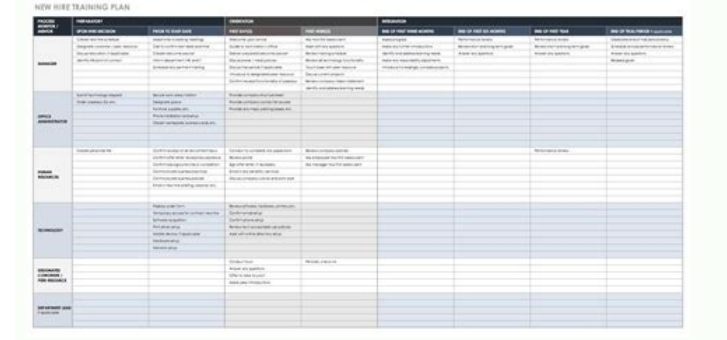

Trotzdem vielleicht ist ja trotzdem eine nützliche Vorlage darunter, die einem Leser eher weiterhilft als meine: If you prefer watching a video tutorial instead of reading, check out the video below. If not, then continue

First, select the target muscle group from the drop-down menu. Then, select the exercise you want to do from the "Exercise" drop-down menu. Select the number of sets and rep range. Select the rest time in between sets, and 5. -9. for each exercise you want to include in your workout. Then repeat the same for every workout day you want to include in your workout routine. Lastly, delete any empty rows once you have completed setting up your wo and used. If needed, you can easily add or edit exercises, as well as change the default workout variables such as sets, reps, etc. To learn how to do that, and more, check out the guide on how to create a workout plan in check out Google Sheets Workout Templates. Advertisements Halten Sie Ihre besten Momente mit unseren Premium-Fotoalbumvorlagen fest. JETZT DIE VORLAGEN HERUNTERLADEN.

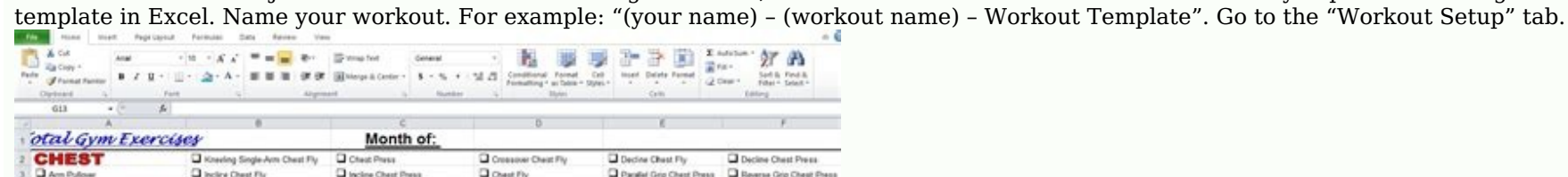

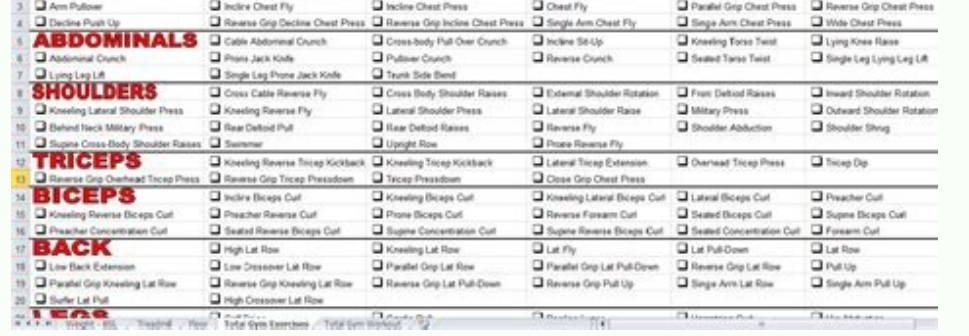